## **Hp Laptop Manual Reboot**>>>CLICK HERE<<<

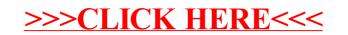